## **RESERVATION POUR LA VISITE DE LA CUEILLETTE DE LA FERME DES AUTHIEUX PAR LES GROUPES SCOLAIRES.**

Cette réservation remplie par vous-même et après notre acceptation tiendra lieu de facture. Le ticket de caisse délivré le jour de votre visite sera agrafé à votre réservation. Cette réservation est à nous renvoyer par MAIL. fermedesauthieuxmail.com

L'entrée est facturée **2.50 €** par enfant.

L'acquittement de cette somme permet aux enfants en groupe de bénéficier d'un accueil personnalisé. Les produits cueillis sont facturés en plus.

Une cueillette **collective\*** pour l'ensemble de la classe est définie avant le départ.

Le règlement total se fait le jour de la visite, le ticket de caisse tient lieu de facture.

La visite se fait sous l'unique responsabilité des accompagnateurs,qui seront au minimum d'**un adulte pour 6 enfants.** 

**\*exemples** : en été 2 barquettes de fraises par classe. à l'automne 5 pommes par enfant. Sous réserve des produits et quantités disponibles, à définir avant le départ le jour de votre visite.

## **VOTRE DEMANDE POUR UNE VISITE.** (**Remplissez uniquement ce cadre SVP** )

JE SOUSSIGNÉ RESPONSABLE POUR L' ECOLE DE : ADRESSE : TEL DE L'ECOLE:

SOLLICITE LA VISITE DE LA CUEILLETTE LE : / / / 202 A HEURES POUR UNE JOURNÉE OU DEMIE-JOURNÉE MON GROUPE SERA CONSTITUÉ DE ENFANTS.

JE RECONNAIS AVOIR LU LES CONDITIONS GÉNÉRALES CI-DESSUS ET LES ACCEPTE AU NOM DE L ECOLE QUE JE REPRÉSENTE. MAIL POUR CONFIRMATION :

NOM ET SIGNATURE DU RESPONSABLE POUR L'ECOLE :

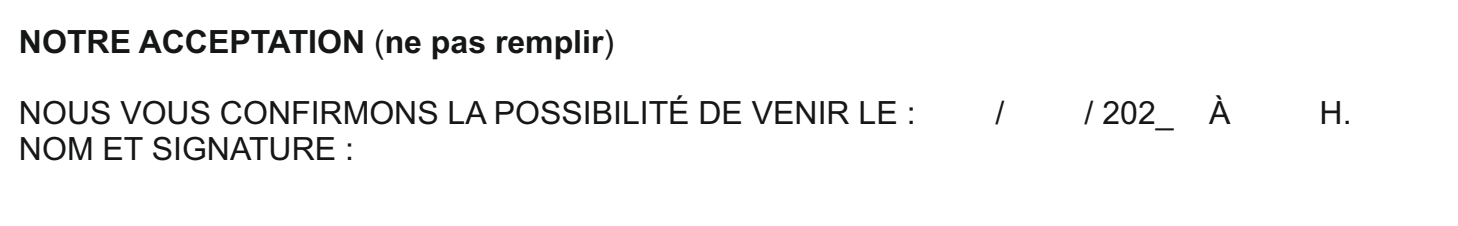

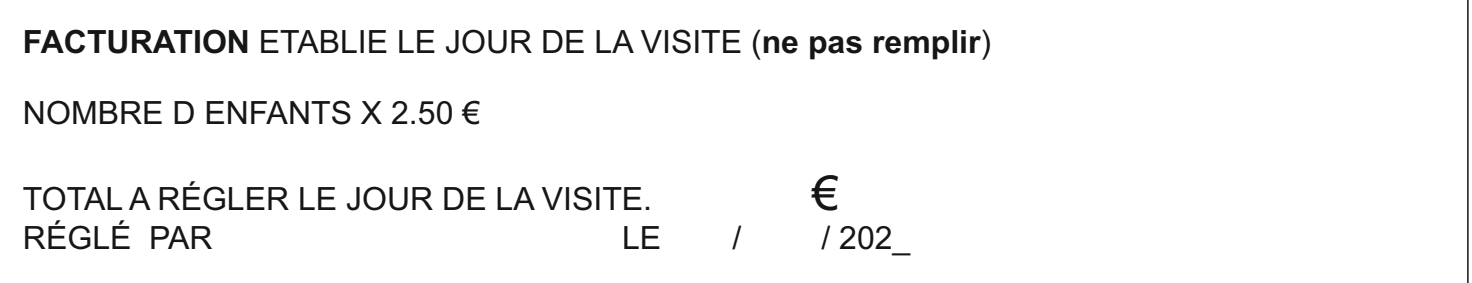